## MOOVIL 蕨50 バスタイムスケジュールと路線図

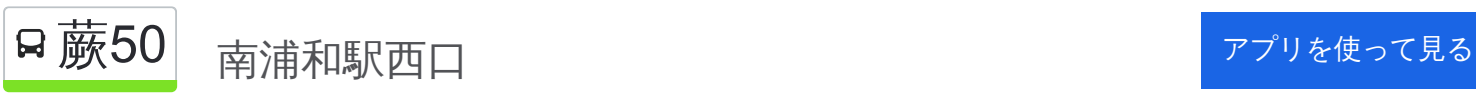

蕨50 バス行(南浦和駅西口)には2ルートがあります。平日の運行時間は次のとおりです。 (1)南浦和駅西口:06:58 - 22:35(2)蕨駅西口:06:31 - 22:41 Moovitアプリを使用して、最寄りの蕨50 バス駅を見つけ、次の蕨50バスが到着するのはいつかを調べることができま す。

## 最終停車地**:** 南浦和駅西口

12回停車

[路線スケジュールを見る](https://moovitapp.com/%E6%9D%B1%E4%BA%AC%E9%83%BD___tokyo-5615/lines/%E8%95%A850/16386814/4182650/ja?ref=2&poiType=line&customerId=4908&af_sub8=%2Findex%2Fja%2Fline-pdf-%25E6%259D%25B1%25E4%25BA%25AC%25E9%2583%25BD___Tokyo-5615-1583325-16386814&utm_source=line_pdf&utm_medium=organic&utm_term=%E5%8D%97%E6%B5%A6%E5%92%8C%E9%A7%85%E8%A5%BF%E5%8F%A3)

蕨駅西口

芝園団地

芝富士一丁目

北町四丁目(蕨市)

北町四丁目西(蕨市)

高校入口(県立蕨高校)

北町五丁目(蕨市)

文蔵小学校

文蔵三丁目

文蔵一丁目

文蔵

南浦和駅西口

蕨**50** バスタイムスケジュール 南浦和駅西口ルート時刻表:

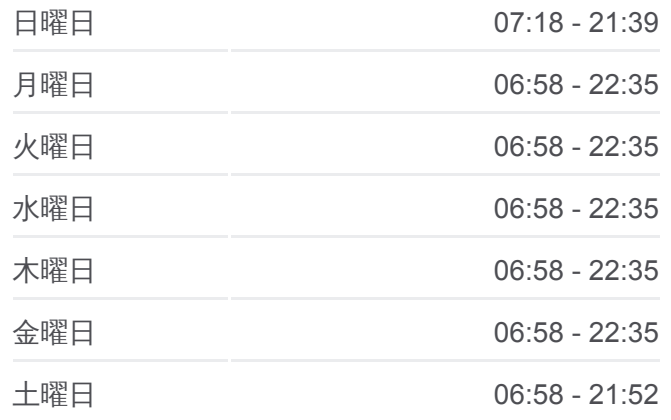

蕨**50** バス情報 道順**:** 南浦和駅西口 停留所**:** 12 旅行期間**:** 20 分 路線概要**:**

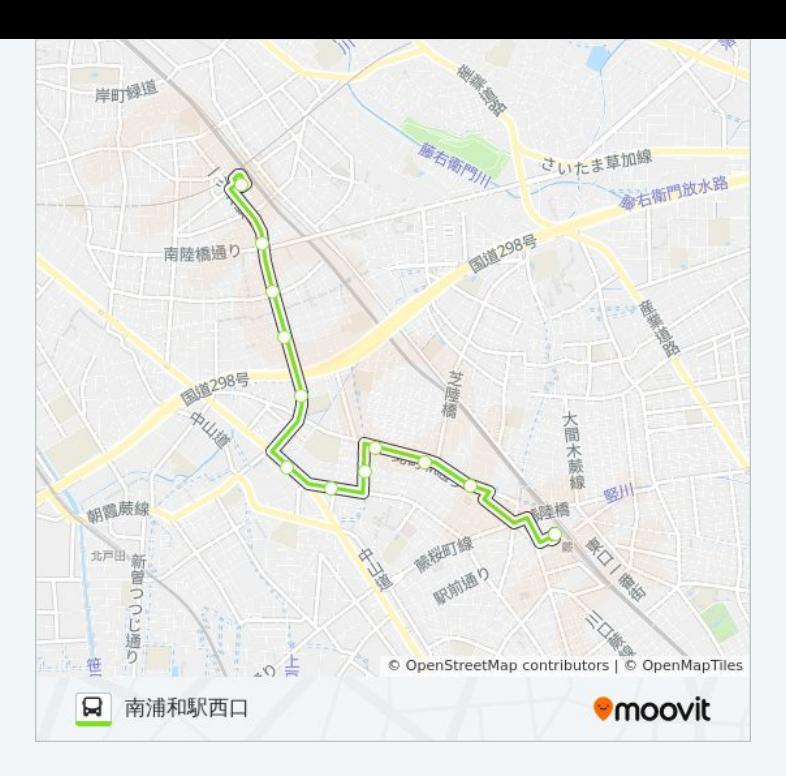

## 最終停車地**:** 蕨駅西口 13回停車

<u>[路線ス](https://moovitapp.com/%E6%9D%B1%E4%BA%AC%E9%83%BD___tokyo-5615/lines/%E8%95%A850/16386814/4182649/ja?ref=2&poiType=line&customerId=4908&af_sub8=%2Findex%2Fja%2Fline-pdf-%25E6%259D%25B1%25E4%25BA%25AC%25E9%2583%25BD___Tokyo-5615-1583325-16386814&utm_source=line_pdf&utm_medium=organic&utm_term=%E5%8D%97%E6%B5%A6%E5%92%8C%E9%A7%85%E8%A5%BF%E5%8F%A3)ケジュールを見る</u>

南浦和駅西口

文蔵

文蔵一丁目

文蔵三丁目

文蔵小学校

北町五丁目(蕨市)

高校入口(県立蕨高校)

北町四丁目西(蕨市)

北町四丁目(蕨市)

芝富士一丁目

芝園団地

蕨駅入口

蕨駅西口

蕨**50**  バ ス タ イ ム ス ケ ジ ュール 蕨駅西口ルート時刻表:

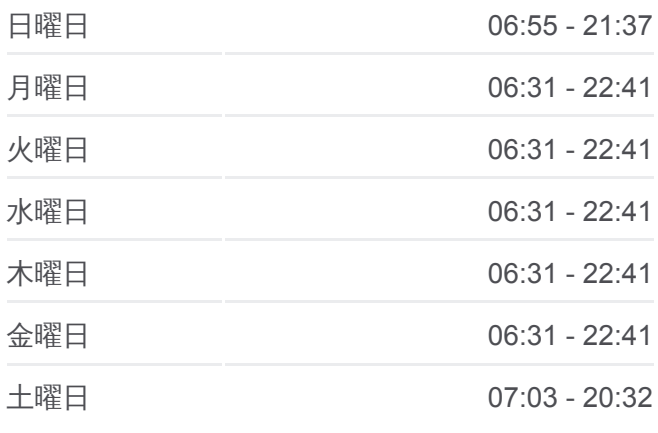

蕨**50** バス情報 道順**:** 蕨駅西口 停留所**:** 13 旅行期間**:** 19 分 路線概要 **:**

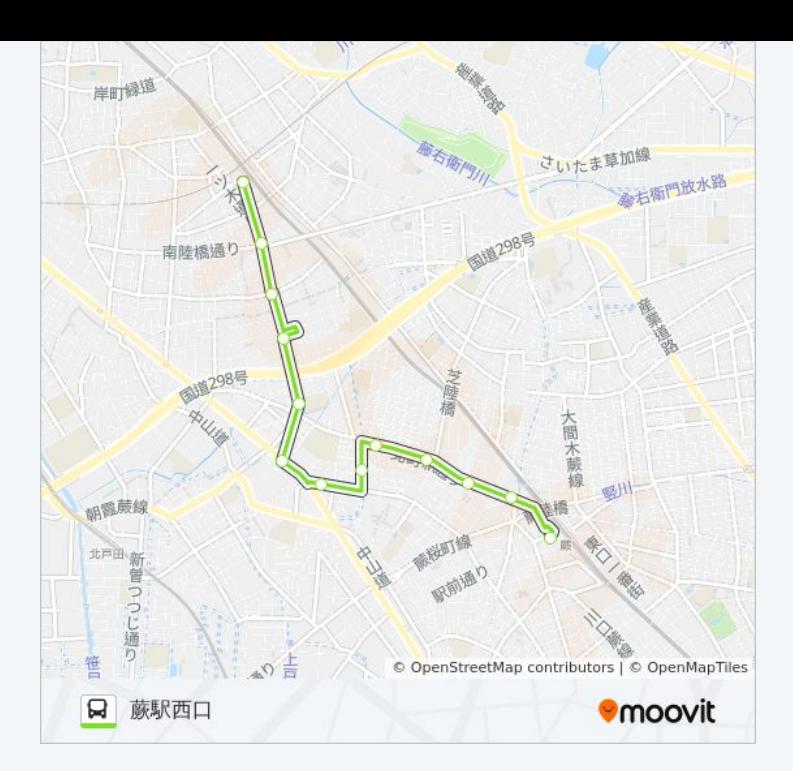

蕨50 バスのタイムスケジュールと路線図は、moovitapp.comのオフライン PDFでご覧いただけます。 [Moovit App](https://moovitapp.com/%E6%9D%B1%E4%BA%AC%E9%83%BD___tokyo-5615/lines/%E8%95%A850/16386814/4182650/ja?ref=2&poiType=line&customerId=4908&af_sub8=%2Findex%2Fja%2Fline-pdf-%25E6%259D%25B1%25E4%25BA%25AC%25E9%2583%25BD___Tokyo-5615-1583325-16386814&utm_source=line_pdf&utm_medium=organic&utm_term=%E5%8D%97%E6%B5%A6%E5%92%8C%E9%A7%85%E8%A5%BF%E5%8F%A3)を使用して、ライブバスの時刻、電 車のスケジュール、または地下鉄のスケジュール、東京内のすべての公共 交通機関の手順を確認します。

Moovit[について](https://moovit.com/about-us/?utm_source=line_pdf&utm_medium=organic&utm_term=%E5%8D%97%E6%B5%A6%E5%92%8C%E9%A7%85%E8%A5%BF%E5%8F%A3)·MaaS[ソリューション](https://moovit.com/maas-solutions/?utm_source=line_pdf&utm_medium=organic&utm_term=%E5%8D%97%E6%B5%A6%E5%92%8C%E9%A7%85%E8%A5%BF%E5%8F%A3)·[サポート対象国](https://moovitapp.com/index/ja/%E5%85%AC%E5%85%B1%E4%BA%A4%E9%80%9A%E6%A9%9F%E9%96%A2-countries?utm_source=line_pdf&utm_medium=organic&utm_term=%E5%8D%97%E6%B5%A6%E5%92%8C%E9%A7%85%E8%A5%BF%E5%8F%A3)· Mooviter[コミュニティ](https://editor.moovitapp.com/web/community?campaign=line_pdf&utm_source=line_pdf&utm_medium=organic&utm_term=%E5%8D%97%E6%B5%A6%E5%92%8C%E9%A7%85%E8%A5%BF%E5%8F%A3&lang=en)

© 2024 Moovit - All Rights Reserved.

ライブで到着時間を確認する。

 $\boxed{\fbox{\textsf{Web App}}$} \quad \bullet \quad \text{App Store} \quad \bullet \quad \text{Google Play}}$